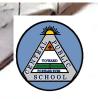

Rishue Ry (VIIII) Roll: -62" classmate

# The Universe

- 1. What is universe?
- Other heavenly bodies and vast empty space between them.
  - 2. Why venus is called hottest planet?
- Pris:- Venus is called hottest planet because it has an atmosphere containing high percentage of carbon dioxide.
  - 3. Lily mais called a red planet?
- Oms. The rust-coloured soil of mars gives it a red colour. So, it is called a red planet.
  - 4. Inhat is the distintive feature of!
  - is moon: Moon is dry and barren with no atmosphere.

    Its surface is covered with several craters and mountain.
  - ii) Jupitar: Jupitar is the largest and the heaviest planet of our solar system. It also has the largest number of moons. The strong winds blowing on it, and on the gas giants, create light and dark areas, giving them a striped look. It has faint rings around it.

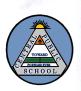

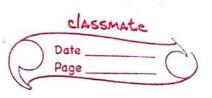

| Lin               | Saturn: - saturn has veisible rings of gas and it is                                                                                                    |
|-------------------|----------------------------------------------------------------------------------------------------|
|                   | lighter than water. It has and largest moon "Titan".                                                                                                    |
|                   | 3613111                                                                                                    |
| 5.                | What differnce b/w stars and planets?                                                                                                    |
| Ams =             | <u>Stans</u> <u>Planets</u>                                                                                                    |
| 120111 <b>*</b> 1 | Emit their own light * Do not emit their own light.                                                                                                    |
| ·110-#            | Made up of hot gases * Made up of rocks                                                                                                    |
| *                 | when seen from the Eanth, * Do not twinkle                                                                                                    |
|                   | the twinkle * smaller than stars                                                                                                    |
| *                 | Massive in size.                                                                                                    |
|                   | earthing the percentage of their stands.                                                                                                    |
|                   |                                                                                                    |
| 1                 | 1) Z. Inn                                                                                                    |
| 177.5             | - maks items. Hereink chin in the manufaction the think of                                                                                                    |
|                   | is called a real planet.                                                                                                    |
| 1                 |                                                                                                    |
|                   | The second of the second of th |
|                   | Leader of this arrowd how his it don't is mound in                                                                                                    |
| 1.10              | where here is covered with several countries                                                                                                    |
|                   | - Application                                                                                                    |
| 1                 | and Training all King to part of the to taking the second of                                                                                                    |
| 100               | and to be the the second of the part of the                                                                                                    |
| as Was            | apolitical production parts at survey                                                                                                    |
| in their          | million to topis over the second of the second of                                                                                                    |
| <del></del>       | · Hi briefly of the time of the second side in                                                                                                    |
|                   | The state of the state of the s |

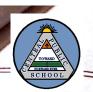

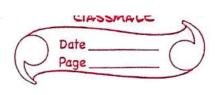

### Light.

- I What is light write two properties of light.
- Ans: Light is a form of energy which make give sensation of seeing of object.
  - is Light fall in a straight line
  - ii) speed of light is 3 × 108 km/sec
  - 2. Define principal focus and apparture of minnon.
- Mas:- Reflecting surface of the minor is an apparture of mirror.

  The portion of mirror from which reflection of light actually take place is called apparture of mirror impact the size of mirror represent the apparture.

Line parallel to the principal axis and meet at a point after reflecting rithis point is called principal focus.

- 3. Write the nature of the image formed by plane mirror.

  Anso Following are the nature of the image formed by plane

  mirror!
  - \* The image formed is erect.
  - \* The image is of the same size as the object.
  - \* The image is laterally inverted.
  - # The image is virtual.
  - \* The image is as far behind the mirror as the object is in tront of it.

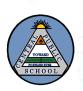

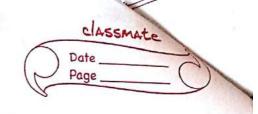

|            | Write the uses of concave and conver mirror.                      |
|------------|-------------------------------------------------------------------|
| Ans:-      | uses of concave mirror                                            |
| ヺ          | concave mirrors are use in torch and can headight to reflect      |
| II         | the light of the bulb to form a poverful beam of light.           |
| (विक्र)    | It is use in solar cooper prices forces of or a light             |
| ヺ          | It is use in telescope.                                           |
| ョ          | A dentist uses a concave minion to see a magnified image          |
|            | of the teeth                                                      |
| *          | Uses of convex mirror.                                            |
| ョ          | conver minrors are used as rear view mirrors in vehicles -        |
| . (2)/10   | Since a convex mirron forms smaller images of objects, it         |
| 6,1000     | can be used to view a much larger area than would be              |
| Sige       | possible wouth a plane imitton lotter a mild she                  |
|            | " in to the this apr in to                                        |
| 5.         | Define Myopia and hypermotropia. Curite their cause.              |
| Ans:       | A person with myopia, on near-significances, is unable to see     |
|            | distant objects clearly but has no difficulty in seeing           |
| h J        | nearby objects. Myobla is caused by the elongation of the         |
|            |                                                                   |
| 1000       | let present show self to unpour out in beginning . "The           |
| *          | A person with hypermetropia, or far-sightedness, is unable to see |
|            | close objects clearly, but has no clifficulty in seeing distance  |
|            | object. The cisual cause of hypermetropia is the shortening       |
|            | of the eyeball. Intervent plans of it is in the in                |
| -20        | of the issage is underd.                                          |
| The second | occument Downloaded from ; jsuniltutorial.in Page 4 of 25         |
| D          | occument Downloaded from: jsuniltutorial.in Page 4 of 25          |

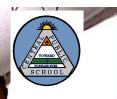

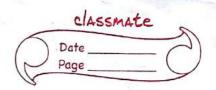

| 2141-3       | 10 2000 0 7 0000                                                                                                    |
|--------------|----------------------------------------------------------------------------------------------------|
| ٠ ٤          | Le carporal de la conserva de la conserva de la con |
| ð.r.         | What is sound? How it is produced?                                                                                                    |
| Ans.         | Sound is a dube of one                                                                                                    |
| • 3          | 74 is how was to energy which make us sensation.                                                                                                    |
|              | Sound is a type of energy which make us sensation.  It is produce by the vibration of object                                                                                                    |
| 9.2          |                                                                                                    |
| Ponso        | 11 4ybel:                                                                                                    |
| *            | Wave is a distrubance of particles of a medium.                                                                                                    |
|              | court are of two types. The said a production                                                                                                    |
| 1:)          | Machenical wave: These wave required medium to                                                                                                    |
|              | travel. Eg: sound wave.                                                                                                    |
| ii·)         | Non-machenical wave: These wave does not required medium                                                                                                    |
|              | to their propagation.                                                                                                    |
|              | Ex: - light wave.                                                                                                    |
|              | V                                                                                                    |
| Q 3·         | Inhat are the different type of machenical wave define them.                                                                                                    |
| 001183-      | 17 deliver at the of facts types!                                                                                                    |
| <i>i</i> '-> | Longitudinal mave: - In this mave banticles many                                                                                                    |
|              | the direction of the motion of mare and density                                                                                                    |
|              | medium change continuous in the form of                                                                                                    |
|              | compression and rarefaction.                                                                                                    |
|              |                                                                                                    |
| ü            | Thansverse Have !- In this wave particles moves vertically                                                                                                    |
|              | upward and downward direction in form of creast                                                                                                    |
|              | and surveys.                                                                                                    |

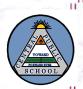

|                      | 0                                                                                                    |
|----------------------|----------------------------------------------------------------------------------------------------|
| 0.4                  | What is mavelength and frequency of mane.                                                                                                    |
| Ans.                 | The distance between the face mark thoughs of a wave                                                                                                    |
|                      | is called its mavelength wavelength is denoted by 2.                                                                                                    |
|                      | The state of the state of the s |
| ·                    | The number of wave cycles of a wave that bass a given                                                                                                    |
|                      | point in one second in called its frequency of wave.                                                                                                    |
|                      |                                                                                                    |
| Q5.                  | A vibrating obj. complete 20 compression and 20 rarafaction in                                                                                                    |
|                      | A vibrating obj. complete 20 compression and 20 rarafaction in 0.2 sec. Find its frequency and timeperiod.                                                                                                    |
| Pars:-               | Frequency = No. of oscillation in usec.                                                                                                    |
| 91.                  | F= 20 xto 5 = 100 Hz                                                                                                    |
|                      | 02                                                                                                    |
| ji)f <sub>j</sub> ij | sout= == 100 sec= 0.01sec                                                                                                    |
|                      |                                                                                                    |
|                      | The second second secon |

THE PROPERTY.

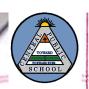

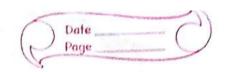

### Combustion & Flame

I What is Combustion and Flame?

Alhen a substance combines fast with oxygen giving out heat (and light), the phenomenon is called combustion.

Flame is a gaseous part of fire generated on the burning of liquid fuel.

- 2. What are the different types of Combustion, define them.

  Oms:- There are three types of combustion:
  - is) Rapid combustion! The substance burn rapidly to produce heat and light, Ex! matchetick on LPG etc.
  - Spontaneous combustion: The type of combustion in which a substance can burn without the application of heat is called spontaneous combustion. Ex- Phosphorous.
  - iii) Explosion:- The type of combustion in which a substance can burn or explodes with the heat, light and sound and even evolution of alarge amount of gas is called explosion ext. Fire cracken
- 3. What are the caracteristics of good fuel.

  Anse- following are the caracteristics of good fuel: -

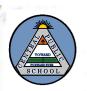

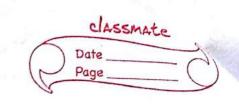

| =)                 | Has a low ingnition temperature.                                                                                                    |  |
|--------------------|----------------------------------------------------------------------------------------------------|--|
| 7                  | Produces a large quantity of heat, that is its colonific                                                                                                    |  |
|                    | value is high,                                                                                                    |  |
| =)                 | Has a moderate rate of combustion.                                                                                                    |  |
| 5)                 | Is safe to store, handle and transport.                                                                                                    |  |
| .7                 | Does not cause pollutéon.                                                                                                    |  |
| 7                  | is cheap and easily available.                                                                                                    |  |
| a CAME             | is not to have noted the special continue of a coulting                                                                                                    |  |
| 9:                 | Hhy fire is caused by faulty were cant be extingnished                                                                                                    |  |
| i p                | by wover.                                                                                                    |  |
| Ons.               | This is because water is good conductor of electricity                                                                                                    |  |
| 4                  | and we may get electric chack.                                                                                                    |  |
| Just 3             | Donald of April April Control of the Control of the |  |
| 5.                 | 1-Thy is the soda-Acid fire extinguisher it work.                                                                                                    |  |
| Ans:               | soda acid types of thre extingnisher contain sodium                                                                                                    |  |
| 12.67/12           | bicarbonate solution. A small bottle contains concentrated                                                                                                    |  |
|                    | acid and attached to the knob. When the knob is struck                                                                                                    |  |
| A BULLET           | the bottle breaks and acid reach with sodium biscorposes                                                                                                    |  |
| 1508 6             | and liberating large amount picho and with and                                                                                                    |  |
| SUU A YEA          | It forme a blanker around the fire, cutting of the                                                                                                    |  |
|                    | It forms a blanker around the fire, cutting off the alm<br>supply due to which the fire gets extinguished.                                                                                                    |  |
| 4/4                | Jest Christica.                                                                                                    |  |
|                    | a subject of the top the proof of the proof.                                                                                                    |  |
| Sign of the second | - 1311 1 to 10 10 10 10 10 10 10 10 10 10 10 10 10                                                                                                    |  |

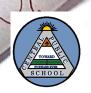

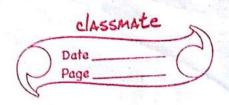

## Lunger

|                | 19 A Maria Maria M |
|----------------|----------------------------------------------------------------------------------------------------|
| A1 41          | letals and Non-letals                                                                                                    |
|                | Marie of the first of the first |
| J.             | Following are the physical property of metal?                                                                                                    |
| Anss-          | We the physical Ambent, of melals                                                                                                    |
| =>             | or critically solld at hann domestices for the                                                                                                    |
| =)             | 10011000                                                                                                    |
| 3)             | generally hard                                                                                                    |
| 7              | generally have high density                                                                                                    |
| Ell            | generally have high density malleable and ductile                                                                                                    |
| 7              | good conductors of head and destrict                                                                                                    |
| 2)             | generally have high melting and boiling points.                                                                                                    |
| ヺ              | Sonorous. Alexand seed to how with the make                                                                                                    |
| 1              | 0187 HIDE - 1111                                                                                                    |
| 2.             | Inlihat are the chemical property of metal.                                                                                                    |
| me?            | Formating are the Glemical property of matalia                                                                                                    |
| <del>-</del> ) | TOTAL DUSIC UNITES WHEN TOOK WILL                                                                                                    |
| 7              | Form onides on hydroxides who                                                                                                    |
| 7)             | Form oxides or hydroxides when react with water and hydrogen.  Metal react with dilute axid and form salt modern                                                                                                    |
|                | Metal react with dilute axid and form salt and hiberale hydrogen.                                                                                                    |
| 3.             | What is alloy write any two examples with the name of its                                                                                                    |
|                | composition.  An allow is a homogeneus mixture of its                                                                                                    |
| Ans-           | The second of the contract of the contract of  |
|                | one or more metals and a non-metal. more metals, on                                                                                                    |
| No. 1          | Ext- Brass: - copper and zinc.                                                                                                    |
|                | Bronse: - copper and tin.                                                                                                    |

jsuniltutorial.in

Page 9 of 25

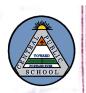

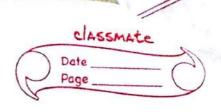

|                                                                                                    | i o                                                             |
|----------------------------------------------------------------------------------------------------|-----------------------------------------------------------------|
| Q.4.                                                                                                    | What is rusting. Write any three method of preventing rusting.  |
| my-                                                                                                    | slow destruction of non due to their interaction with the       |
| _                                                                                                    | environment, this process is called rusting.                    |
| (7)                                                                                                    | Three method of preventing rusting are!                         |
| li)                                                                                                    | Gralvanizing, a propria lenance et un variouslast               |
| Kin                                                                                                    | Electroplating of the work waster to biles plantered in         |
| ¿iii.                                                                                                    | Anodizing.                                                      |
| //                                                                                                    | that proves in                                                  |
| G.5                                                                                                    | What is amphotic oxide Explain giving an example with equation- |
| Ans.                                                                                                    | An oxide which behave like acid as well as base is called       |
|                                                                                                    | amphotic oxide.                                                 |
| *                                                                                                    | Fx:- Al +02 -> Al203 (amphotic oxide)                           |
|                                                                                                    | when react with acid as base form salt and water                |
| . let                                                                                                    | A/2 03 +GHOL -> 2AICL3 +3H20                                    |
| . 177                                                                                                    | when react with base as ocid form salt and water                |
|                                                                                                    | A1203 + 2NaOH -> 2NaA102 + 420                                  |
|                                                                                                    | and there were course when the series and the series            |
| 9.6                                                                                                    | Litite the equation for rusting of copper and silver.           |
| Ans.                                                                                                    | Equation of copper:-                                            |
| T NATIONAL SECTION AND ADDRESS OF THE PARTY OF THE PARTY | 201 + H20 + CO2 +O2 -> CuloH)2 + Cucos                          |
| 4 32                                                                                                    | Equation of silver:                                             |
|                                                                                                    | Ag + H2S - Ag2S +H2                                             |
| (A) Charles                                                                                                    | of the country was some product of four or there is             |
|                                                                                                    | #                                                               |

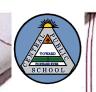

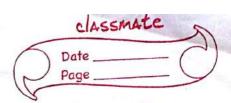

| 1         |                                                                                                    |
|-----------|----------------------------------------------------------------------------------------------------|
| £ 4       | How is Anodizing of Aluminium carried out.                                                                                                    |
| Ø 1.      | Aluminium is a very reactive metal, so, it react even with                                                                                                    |
| 011133    | the interest is a very reactive more from a layer                                                                                                    |
|           | the air (oxygen) present in atmospher and form a layer                                                                                                    |
|           | of aluminium oxide owen it this will help in prevent                                                                                                    |
|           | it from further corrosion.                                                                                                    |
|           |                                                                                                    |
| Ø8.       | What is chemical property of non-metal.                                                                                                    |
| ms.       | following is the chemical property of non-metal !-                                                                                                    |
| 3)        | When react with oxygen form acidic oxides.                                                                                                    |
| <b>-)</b> | so not react with water and acid.                                                                                                    |
|           |                                                                                                    |
| -         |                                                                                                    |
|           |                                                                                                    |
| _         |                                                                                                    |
| San Maria |                                                                                                    |
|           |                                                                                                    |
|           |                                                                                                    |
|           |                                                                                                    |
|           |                                                                                                    |
|           |                                                                                                    |
|           | The state of the state of the s |
|           |                                                                                                    |
|           |                                                                                                    |
|           |                                                                                                    |
| Miles     |                                                                                                    |
|           |                                                                                                    |

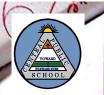

|   | classmate |   |
|---|-----------|---|
| 1 | Date      | 2 |
| 1 | Page      |   |
| V |           |   |

|            | Page                                                           |
|------------|----------------------------------------------------------------|
| 100        | Chemical Effects of                                            |
| hani Di    | Electore Eurrent                                               |
| g.         | What is difference b/w Ae and DC.                              |
| Mrs.       | AC &C                                                          |
| 13         | Alternative current can is direct current always flow in       |
| 114.92     | flow in Inward and back + fixed direction.                     |
| व्ययभे कृत | ward direction. (ii) It flow from (-) ve to (+) ve.            |
| ii)        | It's direction is not fixed                                    |
|            | The state of the state of the state of the states              |
| g.         | Inhat are the advantage of electroplating iron with chromium?  |
| ms.        | Chromium resist rusting and improve the shining of             |
|            | metal from. It also resist scratches.                          |
|            |                                                                |
| g.         | Write two uses of electroplating giving neasons.               |
|            | i) Gold is electroplated on genellery made up of cheapen metal |
| 1 44 1     | to make it shing and attractive.                               |
| · ;;;)     | Zinc is electroplated on iron used to make bridges and         |
|            | automobiles. This coating prevent iron from rusting            |
|            |                                                                |
|            |                                                                |

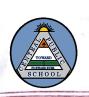

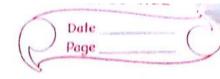

Q. Explain the process of electrolysis of water.

Mrs. 1) Take a beaker which contain acidified water. (11/20+ H2809)

ii) Dip two iron nails as electrodes into It.

iii) Connect me iron nail to (the terminals and it becomes and and second iron rod to -) ve terminals and it becomes cathod.

iv) lather current flows through water then it spilts up into Ht ions and OH ions.

change into 1+2 gas. H++

vi) OHT ions move to wards anode to loose electrons and form

02 gas . OH +2e -> O2 bord 'an i who is the (in

This is called electrolysis of water.

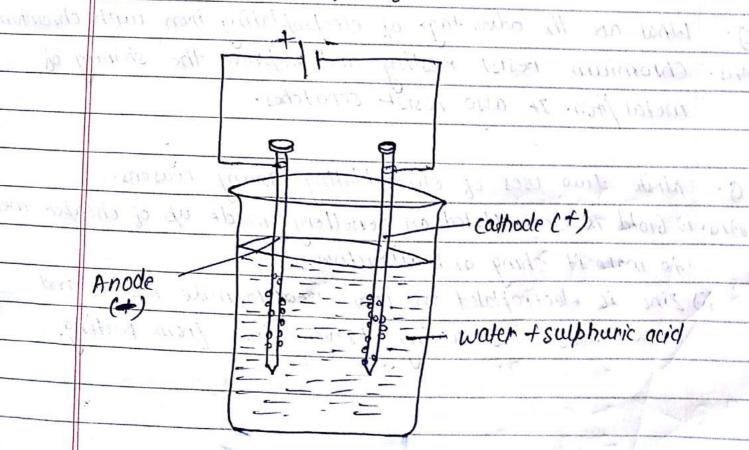

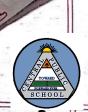

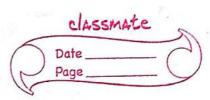

O: Explain the praces of electroplating iron with copper.

Mons: 1) Take a beaker and fill 3/4th of it with Cuso4 Solution.

ii) Put copper rod and iron spoon in solution and connect them with (4) ve and (-) ve terminals of battery respectively.

iii) I then eletric current pass through solution it spills up into Cut2 and 804-2 ions.

iv.) Cut2 move towards cathode to gain electrons and deposited over iron as cu atom:

v.) Cu as anode loose electron and change into cut2 ions.

vi) Cut2 goes into solution and form cuso4.

vii) This process continue and a layer of cu deposited over iron.

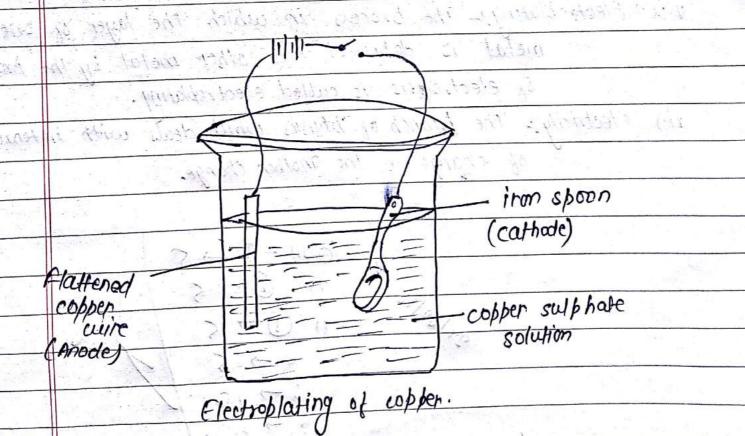

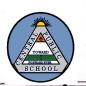

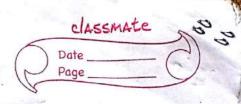

| SCHOOL SCHOOL |                                                                                    |
|---------------|------------------------------------------------------------------------------------|
| J.            | Define the terms: _ 10 1000000 we would not all all all all all all all all all al |
| 1)            | Electrolyte! - A substance which conduct electricity in liquid                     |
| ch lines      | state or when dissolved in water and breaks up                                     |
|               | chemically during the process is called an electrolyte.                            |
|               | Chemical effect of electric current: - When current flows                          |
|               | through liquid, it spilts up into ions. This process                               |
| palizeda,     | is called electrolysis and this effect is called chemical                          |
|               | effect of electric currents of the same                                            |
| iii.j.        | Anode? - Electrode which connected to the (+) ve terminal of                       |
|               | the battery is called Anode and wo                                                 |
| . ( · v/ 62)  | eathod: - Electrode which connected to the (-) ve terminal of                      |
| 7,6           | the battery is called cathod.                                                      |
| N.)           | Electroplating: The process in which the layer of one                              |
| 11            | metal is deposited over other metal by the process                                 |
|               | of electrolytis is called electrophating.                                          |
| ri')          | Flectricity & The branch of physics which deals with interaction                   |
|               | of change to the another change.                                                   |
|               | noode more than the speen                                                          |
|               | (aud (D) (ast -02) 5                                                               |
| 196           | 11.075 / WILLIAM                                                                   |
| * - 4         | modeline 1 6 charles 31 11 1 1 30                                                  |
|               | whom the stamped of y of 5                                                         |
|               | 5 7 10                                                                             |
|               |                                                                                    |

Doccument Downloaded from:

jsuniltutorial in 7 | Page 15 of 25

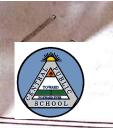

Name:- Rishu Raj Class!- VIII th 'A' Roll:- 62rd Date:- 27/02/18

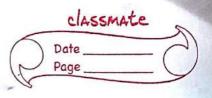

| 1          | the mid that to territory the tracker the                                                                                                    |  |
|------------|----------------------------------------------------------------------------------------------------|--|
| 4-1-1      | Colored Marine Marine Marine Colored Colored C |  |
| Nato       | r & Air Pollution                                                                                                    |  |
| iii        |                                                                                                    |  |
| J.         | Define: - Learn Comme School Commer on world a                                                                                                    |  |
| # Links    | Pollution: - The mixing of any unwanted particles is called                                                                                                    |  |
| at same.   | sofigure som pollution. some of none of none of none of the none of the none o |  |
|            | Eutrophication! - The enrichment of water by nutrients which                                                                                                    |  |
| * .        | lead to excessive plants growth and depletion of                                                                                                    |  |
|            | orygen is called entrophication.                                                                                                    |  |
|            | Global warming! - The increase in the temp of earth due to                                                                                                    |  |
| Philadi.   | excess carban dioxide in the atmospher is called                                                                                                    |  |
| ioglanite. | global warming. best is a recommendation                                                                                                    |  |
|            | "" it there has the problems.                                                                                                    |  |
| 2;         | What is potable mater. Write any two may of making                                                                                                    |  |
| Andi the   | mater pure! . wo a o biod programme is but the time                                                                                                    |  |
| Ans.       | The water which free from pollutants and is suitable                                                                                                    |  |
|            | for drinking is called potable water.                                                                                                    |  |
| 1.)        | Boiling the water for 15-20 min to kill the germs.                                                                                                    |  |
| ii?        |                                                                                                    |  |
| walley 2   | the germs is winger to as the interpretation supported the                                                                                                    |  |
| The world  | is the site of the hour fine boxes canica size to                                                                                                    |  |
|            | Write two ways to conserve mater                                                                                                    |  |
|            | " gase relacated.                                                                                                    |  |

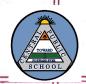

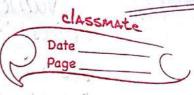

Page 17 of 25

| SCHOO       |                                                                |
|-------------|----------------------------------------------------------------|
| ns.         | Two ways to conserve water are!                                |
| 1.)         | Recyling water and using it several times before disposing it  |
| ii)         | Planting trees increases the level of ground water.            |
|             |                                                                |
| 4.          | How are natural spring formed?                                 |
| ms:-        | The groundwater nun along the surface of the non-porous        |
| 110         | nocks, when the groundwater comes out of the surface at same   |
| and n       | place , then natural spring is formed.                         |
| Ç2          | and the following of the property of the second                |
| 5.          | Inite two main cause of air pollution and their effects.       |
| ms:-        | Two main cause of air pollution and their effects:             |
| £.)         | Suspended particulate Matter - SPM is unburnt carbon particles |
|             | which cannot be filtered by the hair of our nose. If inhaled,  |
|             | it causes major lung diseases.                                 |
| iid         | <b>—————————————————————————————————————</b>                   |
| ,           | pollulant and is extremely poisonous. It mixed with the blood  |
| stellat.    | and prevent it from carrying oxygen. Due to lack of oxygen,    |
|             | one can also, die. A harris bollon a mismula signi             |
| -           | is a Bearing the mater year 15-10 rang to hall the gree-       |
| 6.>         | How do they work, a will Now - ideal boundary dis              |
| <i>i</i> ·> | Cotalytic converter! — It is a special system which is fitted  |
|             | in the silencen. It has fine pores which stops the hanny       |
|             | gases containing lead from going out and rest of the harmley   |
| -           | gases are relacated.                                           |
|             |                                                                |

jsuniltutorial.in

Doccument Downloaded from:

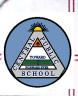

Electrostatic precipitar!—It is used in factories to remove particles of solid such as canbon from the waste gases before they are released in the air.

7. I-that is acid rain. How is it caused by,

Poms. Rain water mixed with sulphuric acid on nitric acid is
called acid rain.

when coal is burnt, then sulphur dioxide is given off
then So2 combines with O2 and forms sulphur trioxide

(SO2+O2->SO3). I then sulphur trioxide reacts with
the water in the clouds, it forms (so3+H20->H2SO+)

Sulphuric acid (H2SO+) when comes on the earth in the form
of acid rain.

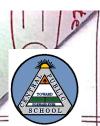

| SCHOOL    |                                                                                                    |
|-----------|----------------------------------------------------------------------------------------------------|
| 2         | in marger planting of marginal mounts of                                                                                                    |
| 21,501 B  | REDroduction                                                                                                    |
|           | Miles and the sound of the sound of the soun |
| T         | Inhat is reproduction. They is it an essential life process.                                                                                                    |
| Ans.      | The production of some kind of offspring through some certain                                                                                                    |
| 7         | processi is idealled reproduction. actions it butter (                                                                                                    |
| .9)       | It is an essential of life process because it help to continu                                                                                                    |
|           | the generation to generation.                                                                                                    |
|           | -4 Gent 18 one not required 1.4 8 x; homan                                                                                                    |
| 9.        | Define:                                                                                                    |
| c.i       | Menstruation: when the over is not flatilize with sperm,                                                                                                    |
| -         | it expelled out in the form of blood and utherus                                                                                                    |
|           | muscles, this sedding is called menstruation.                                                                                                    |
| ìi·)      | Cell division: The formation of new cell by spliting up of                                                                                                    |
|           | old is called cell division.                                                                                                    |
| (iii)     | Metamorphosis! - the growth of bartua into adult freg with                                                                                                    |
|           | drastic change is called metamosphosis.                                                                                                    |
| (vi / sy. | Budding! - The formation of new plant through its part of                                                                                                    |
|           | plant or bud is called Budding.                                                                                                    |
| 4 m)      | Puberty: The stage of life in which body able to reproduce                                                                                                    |
|           | is called puberty                                                                                                    |
| " Menter  | ye crafts continue sent to place of indica mather in the me                                                                                                    |

3.7

ollowing terms.

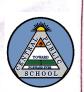

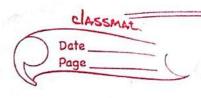

|           | External fertilization [Internal fentilization]                                                                                                    |
|-----------|----------------------------------------------------------------------------------------------------|
| *         | Reproduction take place & Reproduction take blace inside                                                                                                    |
|           | out side the female body the female body.                                                                                                    |
| · &       | Exis haman. Frog At Ext. Hen. Human.                                                                                                    |
| · John ·  | John the broadletion of some this of offstering through some                                                                                                    |
| ii)       | Aserual reproduction serval reproduction }                                                                                                    |
| on A      | Only one farent would the Two farent would involve.                                                                                                    |
|           | involve. Stames are required.                                                                                                    |
| *         | Gamels are not required & Exi-human                                                                                                    |
| 4         | Ex:- Plants                                                                                                    |
| . Georgia | ARMED TO A TOOL OF THE WAR TO THE WAR TO THE TOTAL OF THE COMPANY OF THE COMPANY |
| (iii)     | Viviponas Oviporus. {                                                                                                    |
| . *       | The animals that give ( Animals that lay                                                                                                    |
| W.        | birth to young ones are only egy is called eviporus                                                                                                    |
|           | called vivipons. Hen.                                                                                                    |
| ( + F     | Exiliationani cinas of those of the contract Cin                                                                                                    |
| 5.        | How does a zygote develops into an individual?                                                                                                    |
| ms17      | 17 Firstly, the zygote travel down the oviduet and divids over and over                                                                                                    |
| i y       | to form a ball of cell.                                                                                                    |
| 50 (11)   | Then, the cells begins to form different tissues and often that organs of the body.                                                                                                    |
|           | The embryo gets embedded in the wall of utherus.                                                                                                    |
|           | Embryo further develops organs by taking nutrition from the placenta.                                                                                                    |
| V-)       | After about 8 weeks, the different body pants of embryo can be                                                                                                    |
|           | recognised, and the embryo develops into a foetus.                                                                                                    |
| vi-)      | The individual is born after the development is complexed,                                                                                                    |
| 75.75     |                                                                                                    |

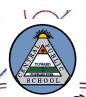

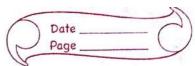

| SCHOOL      |                                                                                                    |
|-------------|----------------------------------------------------------------------------------------------------|
| W/I         | sole francisco line to photolist of the sold on tourist about                                                                                                    |
|             | al and Petroleum                                                                                                    |
| - P         | iii) figures a constant with is not confiction.                                                                                                    |
| L           | 1-1 hat is natural resources! define its kind.                                                                                                    |
| ons.        | Anything which satisfy human requirement to exist on                                                                                                    |
| 2. Kill     | the earth in some of took for full is in their in the                                                                                                    |
| 1000        | There tare two types in been planted at 11 - 20 hard (in                                                                                                    |
| 15)         | Renewable Resource: These resource that can replinised itself                                                                                                    |
| 11 24.111,0 | faster than it is used . Ex: water, air and sunlight.                                                                                                    |
| iis         | Non-Renewable Resource: Those resources that can't replinshed                                                                                                    |
|             | itself faster than it is used Exisun, coal & Petroleum.                                                                                                    |
|             |                                                                                                    |
| 2.          | 12/hy need of conservation today is more as our ancestors did.                                                                                                    |
| Ans.        | Today, conservation is more needed because of the increase                                                                                                    |
|             | in population, due to which there more demand of resources,                                                                                                    |
|             | industrialization and urbanization are also the reasons for the                                                                                                    |
| .00         | need of more conservation of resources than our anastors.                                                                                                    |
| 115 / 51 m  | mis from buch grant her an marger through 1 the coke, then conducer                                                                                                    |
| 3.          | How coal formed. Write the types of coal and uses of the                                                                                                    |
| v Ir Arigu  | product of coal obtained from destructive distillation.                                                                                                    |
| Ans:-       | when dead remains of plants get buried inside the earth,                                                                                                    |
|             | then after millions of years, they slowly get converted into                                                                                                    |
|             | coal due to high temperature and pressure.                                                                                                    |
| 4 3         | The production properties of the party of the party of the                                                                                                    |
| 1828.       | Types of coal wie :-                                                                                                    |
| 14-17       |                                                                                                    |
|             | The second of the second of th |

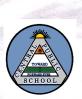

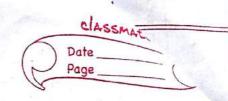

| 201001        |                                                                                                    |
|---------------|----------------------------------------------------------------------------------------------------|
| か             | Anthracite: - It is the best variety of coal containing about 76.1.8 carbon                                    |
| Lii           | Bituminous!-It contain about 65% of carbon.                                                                    |
| (iii)         | Lignite: - It cantain about 38-1. of carbon.                                                                   |
| - 1-D         | the second that the second second second second second second second second second second second second second |
| e. O.         | Uses of the product formed by destructive distillation of coal:-                                               |
| -i>           | Coke! - It is used as a fuel for furance and blacksmithing.                                                    |
| バシ            | coal gas: - It is mainly used as fuel in dindustries and was                                                   |
| Halast        | earlier used for cooking                                                                                       |
| iù·)          | coal tan! - It is used to manufacture paints, perfumes, synthetic                                              |
| lad 42°       | dyes, etc. 1 sont - annous a annually sont dis                                                                 |
| iv).          | Ammonium compounds: - It is used to make fertilizers.                                                          |
|               |                                                                                                    |
| . s           |                                                                                                    |
| chus.         | Petroleum is a black liquid and is very valuable thus it is                                                    |
| الولولالافيال | called black gold, and and and and and                                                                         |
| 50 m          | makestrializarian and albertiriding are its starting                                                           |
| - 6)          | How producen gas and matergas are obtain . Explain with equation.                                              |
| Pms.          | Producen gas: when ain passes through ned hot coke, then producen gas is formed.                               |
| sall si       | C+N2 + O2 -> CO + N2. (Producer gos)                                                                           |
|               | relatingues - Lihen steam paises through white hot coke then worken gos is formed,                             |
| . ANN 35      | C+ H20 -> CO+ H2 (mater gers)                                                                                  |
|               | then after militials of thems to be not beauty in some                                                         |
| 7.            | White the full form of cala and PCRA.                                                                          |
| ans.          | Full form of CNG: - compressed Natural gag.                                                                    |
|               | Full form of PCRA: - Petroleum conservation Reserch Association.                                               |
|               |                                                                                                    |

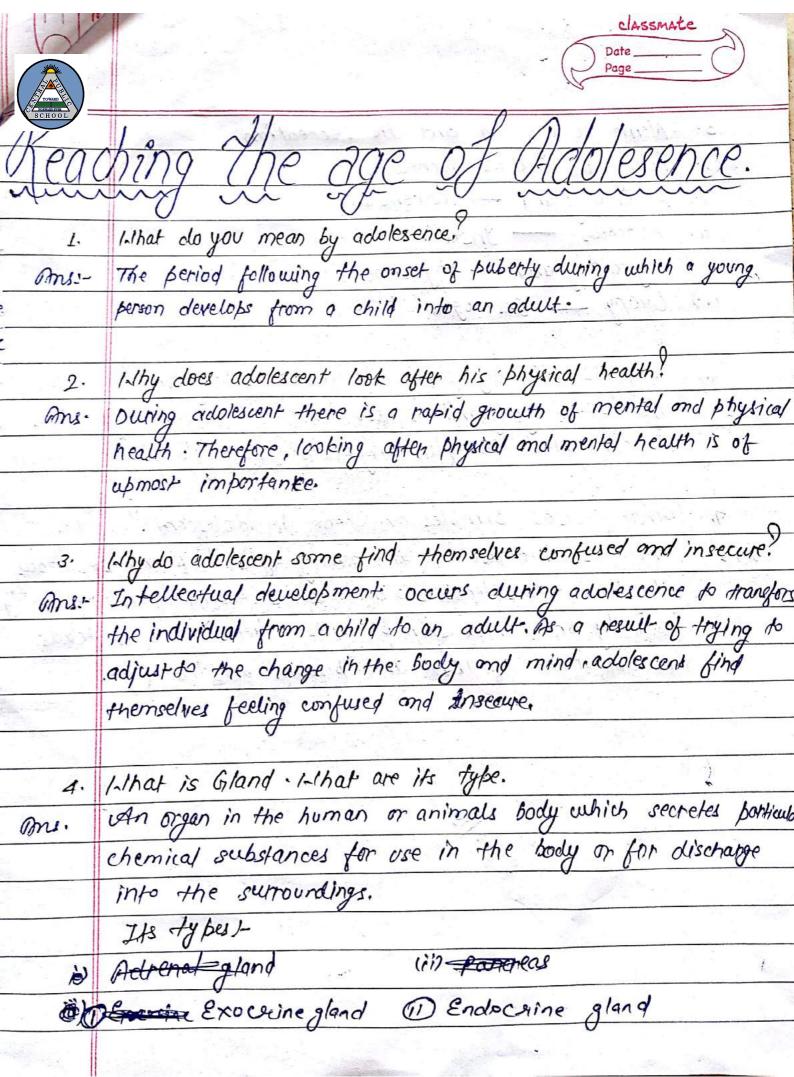

|   | Will Street |
|---|-------------|
|   |             |
|   | TOWARD      |
| ď | SCHOOL      |
| 1 |             |

classmate Date\_ Page

| SCHOOL                                                                                                    |                                                                   |
|----------------------------------------------------------------------------------------------------|-------------------------------------------------------------------|
| Road                                                                                                    | hand the same of Adolescopies                                     |
| TEUC                                                                                                    | hing the age of Adolesence.                                       |
|                                                                                                    |                                                                   |
| 1.                                                                                                    | What do you mean by adolesence.                                   |
| Ans:-                                                                                                    | The period following the onset of puberty during which a young    |
| Sar.                                                                                                    | person develops from a child into an adult.                       |
|                                                                                                    | . 0                                                               |
| 2.                                                                                                    | 1. Thy does adolescent look after his physical health!            |
| Ans.                                                                                                    | During adolescent there is a rapid growth of mental and physical  |
|                                                                                                    | health. Therefore, looking after physical and mental health is of |
|                                                                                                    | upmost importante.                                                |
|                                                                                                    | · Martin in the state of the state of the state of                |
| 7770-3.                                                                                                    | Why do adolescent some find themselves confused and insecure?     |
| ans.                                                                                                    | Intellectual development occurs during adolescence to transfors   |
| ं के बाद्ध                                                                                                    | the individual from a child to an adult. As a result of trying to |
|                                                                                                    | adjust to the change in the body and mind adolescent find         |
| No.                                                                                                    | themselves feeling confused and Insecure.                         |
|                                                                                                    |                                                                   |
| 4.                                                                                                    | Inhat is Gland . Inhat are its type.                              |
| ms.                                                                                                    | An organ in the human or animals body which secretes particular   |
|                                                                                                    | chemical substances for use in the body or for discharge          |
|                                                                                                    | into the surroundings.                                            |
|                                                                                                    | Its types-                                                        |
| 8                                                                                                    | Adrenal gland (ii) panereas                                       |
| Ø)                                                                                                    | Brevine Exocuine gland @ Endocrine gland                          |
| THE COLUMN TWO IS NOT THE COLUMN TWO IS NOT |                                                                   |
| Г                                                                                                    | occument Downloaded from: isuniltutorial.in Page 24 of 25         |

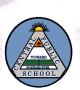

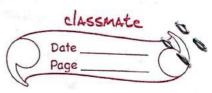

| SCHOOL SCHOOL | , ingo                                                                                                    |
|---------------|----------------------------------------------------------------------------------------------------|
| 5.            | Name four gland and its secreation.                                                                                                    |
| . ans.        | Four gland and its secreation.                                                                                                    |
| 14            |                                                                                                    |
| ii.           | Pancreas Insulin 20 about the way to have                                                                                                    |
| M175000 07    | Thyroid gland Thyroxine                                                                                                    |
| (v)           |                                                                                                    |
| 1.4           |                                                                                                    |
| 6,)           | 11 hy is pituitary gland is called Master gland                                                                                                    |
| ms.           | The pituitary gland is also called the master gland as                                                                                                    |
| 6006          | it controlled the funtioning of the other gland.                                                                                                    |
|               | 1500 to 1000 to                                                                                                    |
| 7.            | 1-1hat causes pimples an acene in adolescent."                                                                                                    |
| Ome!-         | There is a increase in the activity of sweat and sebaceous                                                                                                    |
| 12000 ch.     | oil gland . This leads to increase sweating often reauting                                                                                                    |
| t Fred By     | in body or cur. The skin becomes offen. This often leads                                                                                                    |
| Freig.        | to appearance of ago and pimples on the faces                                                                                                    |
|               | Luciuscher Ceepling on finsel and winderme.                                                                                                    |
|               | A CONTRACTOR OF THE PROPERTY OF THE PROPERTY O |
|               | 1. 1. 16 at 15 6 and - 1-16 at 16 at 160 at 160 at  |
| ekez jonali   |                                                                                                    |
| 4/2/12/       | Cheminal substances for the people of the formall                                                                                                    |
|               | Castle State of the charge of the charge of  |
| die de        |                                                                                                    |
|               | intermet in traction of the parties of                                                                                                    |